# **ANÁLISE NUMÉRICA DE ANTENAS INSTALADAS NA AERONAVE** *ERJ-145*

*R. Galvani Jr. e Dreyfus S. Silva*

Empresa Brasileira de Aeronáutica 12227-901 São José dos Campos – SP rafael.galvani@embraer.com.br

# **SUMÁRIO**

Diversas são as variáveis envolvidas na determinação das características de irradiação de antenas de *HF* e *VHF* instaladas em aeronaves. A situação se agrava no caso da antena de *HF*, quando podemos ter uma linha de transmissão que alimenta toda a fuselagem que, por sua vez, atua como irradiador. Utilizando o programa *SuperNEC*, antenas montadas sobre a aeronave *ERJ-145* da Embraer foram analisadas detalhadamente.

### **1. INTRODUÇÃO**

O sistema de comunicação via rádio, na faixa de *HF* (2 a 30 *MHz*), atinge grandes distâncias pois utiliza nesse processo tanto as ondas ionosféricas como as de superfície [1]. É largamente utilizado em aeronaves que voam em regiões pouco povoadas, como a amazônica por exemplo, para a comunicação com os centros controladores de tráfego aéreo. Dessa forma, os aviões do *SIVAM* (*Sistema de Vigilância da Amazônia*), são muito dependentes desse tipo de comunicação. A aeronave de vigilância e alerta aéreo antecipado - *Airborn Early Warning and Air Trafic Control* (*AEW&C*) - do sistema *SIVAM* é o *ERJ-145 AEW&C*, que voará longos períodos sobre selva fechada e longe de qualquer centro de controle.

Na versão civil, o *ERJ-145* (Fig. 1) é um jato pressurizado para transporte comercial, propulsado por eficientes motores *turbofan* de baixo nível de ruído e consumo de combustível. Caracterizado por alto desempenho e custos de aquisição e de operação extremamente atrativos, a aeronave é equipada com eletrônica embarcada de última geração e sistemas de controle de vôo digitais e

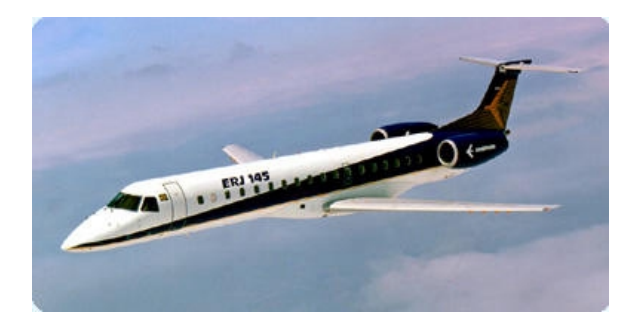

**Figura 1**. Aeronave *ERJ-145* da Embraer.

computadorizados. Possui ampla cabine e tem capacidade para 50 passageiros sentados em fileiras transversais de poltronas. A cabine é pressurizada à 7,8 psi, o que permite um vôo suave e tranqüilo acima do mau tempo, para maior conforto dos passageiros. O *ERJ-145* comercial está disponível nas versões *Standard*, *J. C. da S. Lacava*

Instituto Tecnológico de Aeronáutica 12228-901 São José dos Campos – SP lacava@ele.ita.br

*Extended Range* (*ER*) e *Long Range* (*LR*). Desde sua primeira entrega, ocorrida em dezembro de 1996, mais de 400 unidades deste bem sucedido jato da Embraer vêm prestando relevantes serviços a empresas aéreas no mundo todo.

# **2. MÉTODOS NUMÉRICOS**

A complexidade de análise da irradiação eletromagnética produzida por antenas montadas em aeronaves exige o emprego de ferramentas computacionais pois, nestes casos, soluções analíticas são improváveis de serem estabelecidas. Métodos numéricos, como o *método dos momentos* (*MoM*), das *diferenças finitas* e dos *elementos finitos*, têm sido utilizados na análise de problemas de grande interesse do eletromagnetismo [2]. Comercialmente, uma variedade de programas como o *Ensemble* [3], desenvolvido para analisar estruturas multicamadas, dentre as quais destacam-se as antenas de microfita, o *Sonnet* [4], concebido para simular circuitos planares em *RF* e microondas, e o *SuperNEC* [5], um simulador para antenas em estruturas complexas, estão a disposição da comunidade eletromagnética. Em todos esses programas, quando o *MoM* é utilizado, a geometria em consideração é subdividida em pequenas células. A princípio, quanto maior o número de células, melhor será o resultado obtido. Entretanto, com o aumento do número de células, o tempo computacional cresce substancialmente, de modo que um equilíbrio entre esses dois parâmetros necessita ser obtido.

No caso particular do *SuperNEC*, que utiliza o *MoM*, a simulação é realizada sobre um modelo construído por pequenos segmentos de fios condutores interligados, denominado *wireframe*.

### **3. O** *SuperNEC*

O *SuperNEC* é uma versão aprimorada do código *NEC2* ( *Numerical Electromagnetic Code, Version* 2 ) escrito inicialmente em *FORTRAN* e em *OCCAN* [6]. Nele estão incorporados o *MoM* e a *Teoria Geométrica da Difração* (*GTD*), além de rotinas iterativas de cálculo mais rápidas que as versões anteriores. Apresenta também interfaces gráficas baseadas em *MatLab* para a entrada de dados e a visualização dos resultados. Como em qualquer programa de simulação, o sistema a ser simulado deve ser modelado adequadamente para posterior análise. No *SuperNEC*, os elementos básicos utilizados na construção de modelos são pequenos segmentos de fios condutores retos. Toda a estrutura condutora, além da antena, deve ser modelada utilizando esses segmentos. Tais segmentos são definidos pelas coordenadas de suas extremidades e pelos valores de seus raios. Geometricamente, os segmentos devem imitar a estrutura condutora tão bem quanto possível. Eletricamente, os segmentos devem ser da ordem de que um décimo do comprimento de onda.

Uma vez que o processo de construção de um modelo de fios metálicos tridimensional (*wireframe*) para aeronaves do porte do *ERJ-145* é complexo, fez-se uso do programa *SIG* (*Structure Interpolation and Gridding Program*) [7], que auxilia na construção desse modelo. Como diversas regras devem ser obedecidas para que o modelo de simulação possa ser utilizado pelo *SuperNEC*, sem que erros numéricos apreciáveis sejam cometidos, o *SIG* executa a montagem do modelo sem que o seu operador se preocupe demais com essas regras, que são automaticamente aplicadas por esse simples mas poderoso programa.

#### **4. O MODELO** *WIREFRAME DO ERJ-145*

Na construção do modelo *wireframe* do *ERJ-145* foram utilizados desenhos *CAD*, em três vistas, na escala 1:50. A escolha dos planos de seccionamento da fuselagem foi realizada após análise minuciosa da geometria do seu corpo, com atenção espacial às regiões onde ocorrem mudanças abruptas no seu formato. Assim, posições mais complexas, como a cauda por exemplo, foram secionadas em planos mais próximos entre si. O desenho abaixo (Fig. 2) ilustra bem esse procedimento. O objetivo foi a obtenção

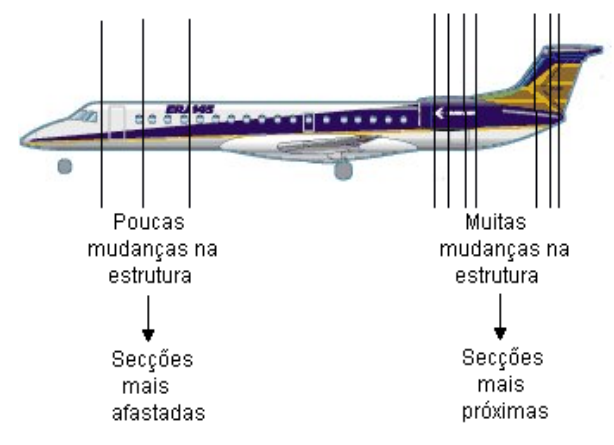

**Figura 2**. Critérios para o secionamento do *ERJ-145*.

do melhor modelo possível, economizando seções e, consequentemente, tempo computacional, além de minimizar o trabalho de modelamento. No caso em questão, o eixo *z* foi posicionado ao longo da aeronave, com os eixos *x* e *y* nas direções definidas na Fig. 3. A origem o sistema de coordenadas foi alocada na ponta do nariz da aeronave e o sistema de unidades utilizado é o *SI*.

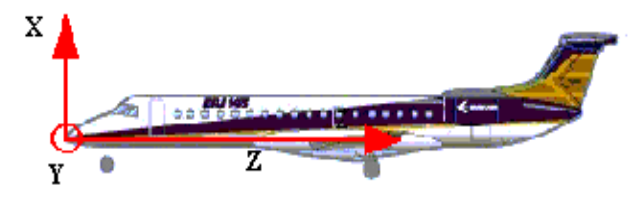

**Figura 3**. Eixos coordenados.

Na Fig. 4 é apresentada a imagem gerada pelo *3DV viewer* do modelo criado para essa aeronave. Ao introduzirmos esse modelo no *SuperNEC*, o outro lado do avião é completado. Dessa forma, toda a estrutura será simulada. Segue abaixo (Fig. 5) o esquema final do modelamento do *ERJ-145*, desta vez visualizado com auxílio do *Output Viewer* do *SuperNEC*.

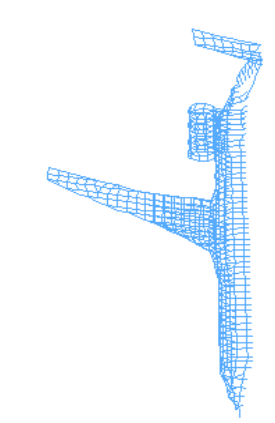

**Figura 4**. Vista parcial do modelo *wireframe* do *ERJ-145*.

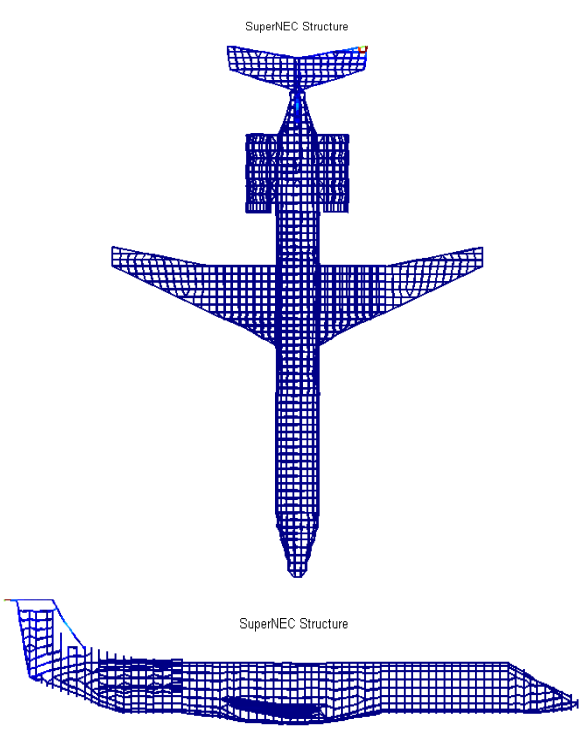

**Figura 5**. Duas vistas do modelo completo do *ERJ-145*, construído para a freqüência de 80 *MHz*.

Na Fig. 6 é apresentado, em detalhe, o modelo *wireframe* da região das asas do *ERJ-145*.

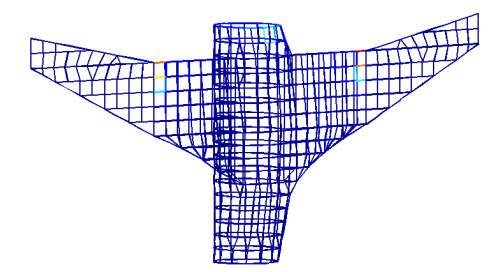

**Figura 6**. Região das asas do *ERJ-145*.

Para se ter uma idéia de como foram executados os cortes na estrutura do *ERJ-145*, segue abaixo (Fig. 7) o esquema de uma das seções obtidas, mostrando inclusive as coordenadas dos seus pontos.

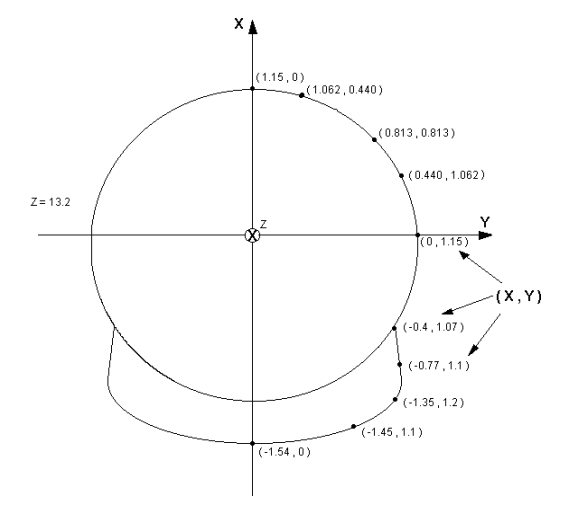

**Figura 7**. Exemplo de um corte no modelamento do *ERJ-145*.

#### **5. A ANTENA DE** *HF* **DO** *ERJ-145*

Cabos metálicos estendidos ao longo do corpo da aeronave podem funcionar como ótimas antenas de *HF*, já que possuem comprimentos da ordem de grandeza dos comprimentos de onda utilizados nessa faixa (10 a 150 *m*). Tais antenas costumam ser fixas em dois pontos da fuselagem, um ponto aterrado na mesma e o outro ponto alimentado por um casador de impedâncias automático. Esse tipo de estrutura costuma ser chamado de *fixedwire antenna* (Fig. 8).

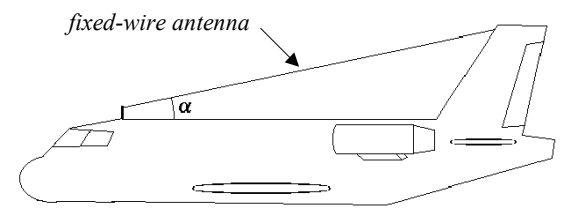

**Figura 8**. Exemplo de antena de *HF* do tipo *fixed-wire* estendida sobre uma aeronave genérica.

Um fator crítico para a instalação das antenas de *HF* do tipo *fixed-wire* é o arrasto aerodinâmico, que pode até destruí-la. Considerações aerodinâmicas restringem o ângulo entre a antena e a estrutura do avião (ângulo α na Fig. 8) em aproximadamente

15°, de modo que as características de impedância da antena se assemelham muito com as de uma linha de transmissão com perdas. Consequentemente, a curva de impedância de entrada da antena *fixed-wire* costuma apresentar ressonâncias e anti-ressonâncias em intervalos próximos a λ/4. Um exemplo interessante é o da antena de *HF* do *Hércules C-130*, cujo cabo metálico que constitui a antena tem 17 *m* de comprimento.

Com o aumento da velocidade dos aviões, tanto militares quanto civis, o arrasto aerodinâmico sobre as antenas de cabo metálico usadas para a comunicação *HF* passou a ser um fator limitante, inviabilizando-a em muitos casos. Dessa forma, nasceu a idéia da antena conformada, que nada mais é do que uma estrutura moldada à superfície externa do avião, formando um conjunto aerodinamicamente limpo.

Para as faixas de freqüências mais altas as dimensões das pequenas antenas moldadas são compatíveis com o encaixe na estrutura da aeronave. No caso da comunicação *HF*, como são necessárias antenas com grandes dimensões, costuma-se usar a própria fuselagem metálica da aeronave como antena. Neste caso, é comum isolar eletricamente uma região da superfície externa do avião e usá-la como alimentação para o resto da fuselagem. O objetivo é alimentar o corpo do avião através de um local que permita ao casador automático realizar seu trabalho eficientemente. O sistema de *HF* do *ERJ-145* opera com uma estrutura semelhante, cujo alimentador se encontra localizado no bordo de ataque do estabilizador vertical da aeronave (Fig. 9), denominado *dorsal fin*.

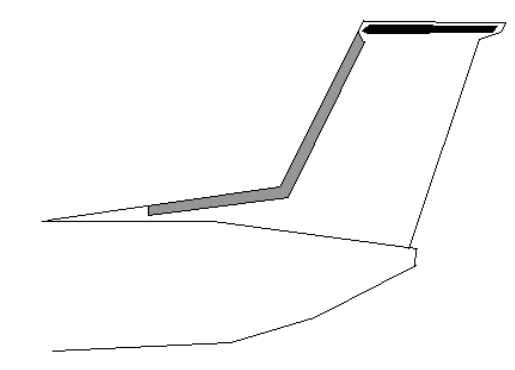

**Figura 9**. Alimentador da antena de *HF* montado no bordo de ataque do estabilizador horizontal.

No *ERJ-145*, a *dorsal fin* (Fig. 10) é uma estrutura de material composto que possui uma malha metálica condutora em uma de suas camadas. Essa malha é alimentada em sua base (Fig. 11) e se estende até o topo da empenagem vertical da aeronave, denominado *vertical leading edge*, onde é então aterrada ao

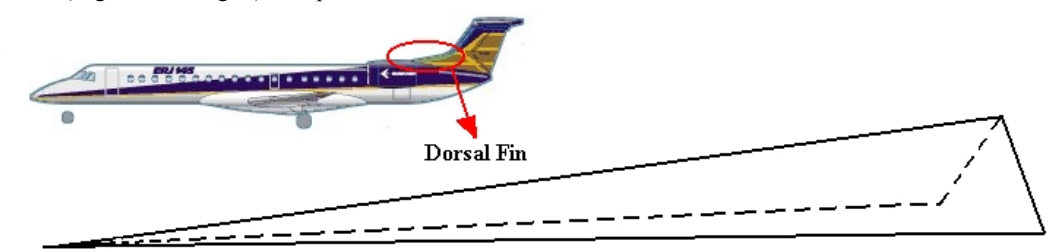

**Figura 10**. Detalhe da localização da *dorsal fin*.

corpo do avião. A alimentação é realizada através de um pino metálico isolado do corpo cilíndrico da aeronave. Esse pino recebe uma lâmina metálica que é então conectada à superfície interna da *dorsal fin*, conduzindo então o sinal de *RF*. Esse pino possui ranhuras para que uma porca possa ser rosqueada no mesmo Fig. 12).

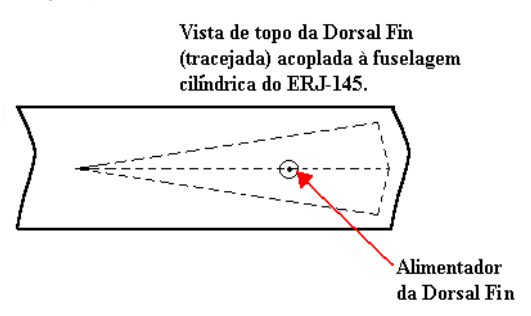

**Figura 11**. Posicionamento do alimentador da *dorsal fin*.

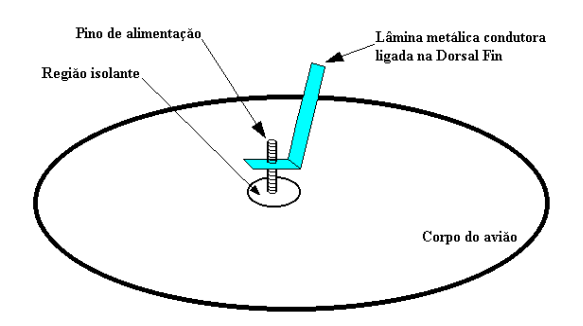

**Figura 12**. Detalhe da alimentação da *dorsal fin*.

### **6. ANÁLISE DA ANTENA DE** *HF* **DO** *ERJ-145*

Como entrada, o *SuperNEC* utiliza o modelo *wireframe* construído para a aeronave. Esse modelo servirá como base para as simulações que nos permitirá avaliar os efeitos do formato da aeronave (enflexamento das asas, ângulo diedro das asas, tipo de cauda, posição dos motores e diversos outros) nos diagramas de irradiação da antena de *HF* do *ERJ-145*. Na Fig. 13 é apresentado o modelo *wireframe* do referido avião, destacando-se a região de alimentação da estrutura metálica.

Sendo o modelamento a fase mais crítica na determinação da acuracidade dos resultados, procurou-se dar uma maior atenção a esse processo através da análise dos resultados, gerados a partir de modelos com diversos níveis de segmentação. Um refinamento excessivo do pode levar a acumulação de erros e instabilidade numérica.

A *dorsal fin* foi modelada como um condutor destacado do bordo de ataque do estabilizador vertical da aeronave, alimentada em sua base através de um segmento excitado.

O modelo *wireframe* do *ERJ-145* foi simulado com o *SuperNEC* na faixa de 2 a 32 *MHz*, em passos de 0,05 *MHz*, utilizando diversos níveis de segmentação. Para cada freqüência foram determinadas a distribuição de corrente sobre a estrutura da aeronave, além da impedância na entrada da *dorsal fin* que a alimenta. Para pontos em torno de 10 *MHz* foram calculados vários diagramas de irradiação.

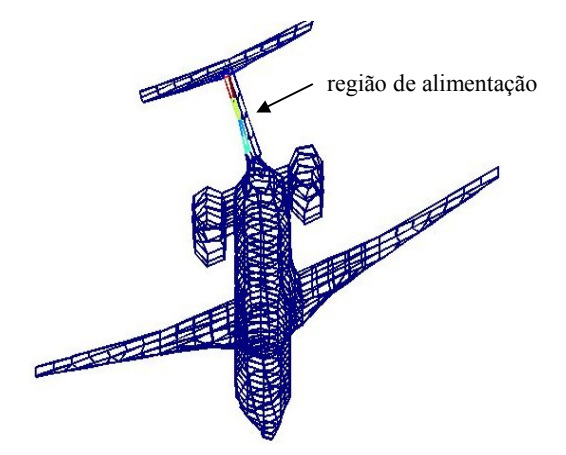

**Figura 13**. Destaque para a região de alimentação da antena de *HF* do *ERJ-145*: modelo construído para a freqüência de 80 *MHz*.

Nas Figs. 14 e 15 são apresentados os resultados simulados para as partes real e imaginária da impedância de entrada da antena de *HF* utilizando modelos *wireframe* para as freqüências de 15 *MHz* e 30 *MHz*.

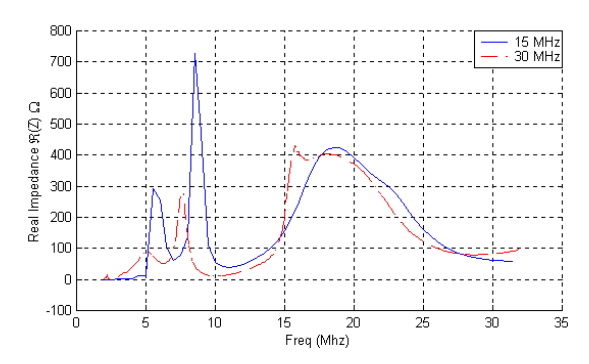

**Figura 14**. Variação da parte real da impedância da antena de *HF* em função da freqüência**.**

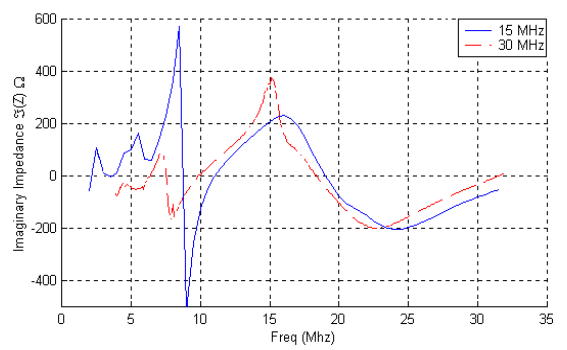

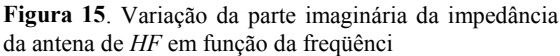

Observa-se desses gráficos que a utilização do modelo *wireframe* construído para 15 *MHz* indica uma ressonância nas proximidades da freqüência de 9 *MHz* para a antena de *HF* do *ERJ-145*, enquanto que a simulação do modelo para 30 *MHz* apresenta uma ressonância em torno de 7,5 *MHz*. É interessante notar que, em função do comprimento da aeronave, havia uma expectativa de ressonância próxima da freqüência de 10 *MHz*.

Diagramas de irradiação simulados para a freqüência de 10 *MHz* são discutidos a seguir. Inicialmente nas Figs. 16 e 17 são apresentados os diagramas das polarizações vertical e horizontal. Nota-se desses diagramas que o campo irradiado com polarização horizontal tem um nulo ao longo do corpo da aeronave. Em contra partida, a componente com polarização vertical se anula na direção das asas.

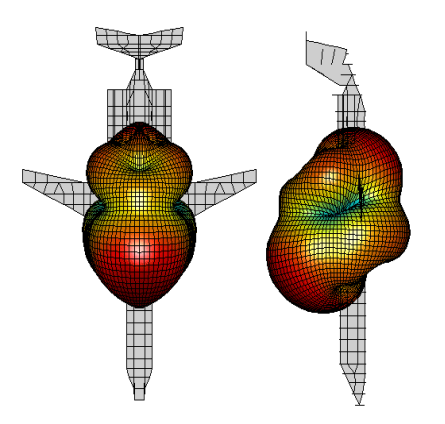

**Figura 16**. Diagramas de irradiação em 10 *MHz*: polarização vertical.

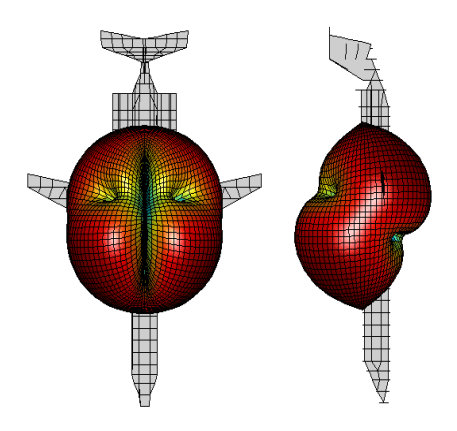

**Figura 17**. Diagramas de irradiação em 10 *MHz:* polarização horizontal.

O diagrama do campo elétrico total irradiado pela antena de *HF* está traçado na Fig. 18. Uma forma de visualizar melhor o comportamento do campo irradiado é efetuar cortes no diagrama de irradiação tridimensional. Nas Figs. 19 e 20 são apresentados cortes nos planos horizontal e vertical relativos à aeronave. Observa-se desses cortes que no plano horizontal a irradiação é essencialmente isotrópica, permitindo que a aeronave receba e transmita sinais de *HF* em todas as direções desse plano. Por outro lado, no plano vertical o diagrama apresenta um máximo frontal em aproximadamente 30 *graus*, que favorece a comunicação de longo alcance via onda ionosférica. Nessa direção, a antena apresenta um ganho da ordem de 5,0 *dBi*.

Finalmente, na Fig. 21 é apresentado o mapa de distribuição das correntes sobre a aeronave, permitindo visualizar as regiões mais críticas, onde tais correntes são induzidas com maior intensidade.

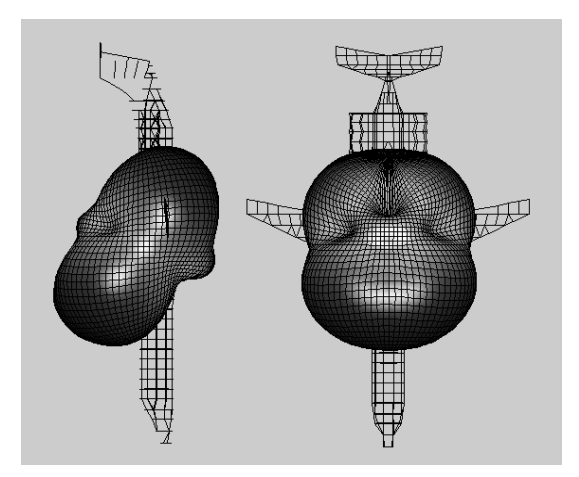

**Figura 18**. Diagramas do campo elétrico total irradiado na freqüência de 10 *MHz*.

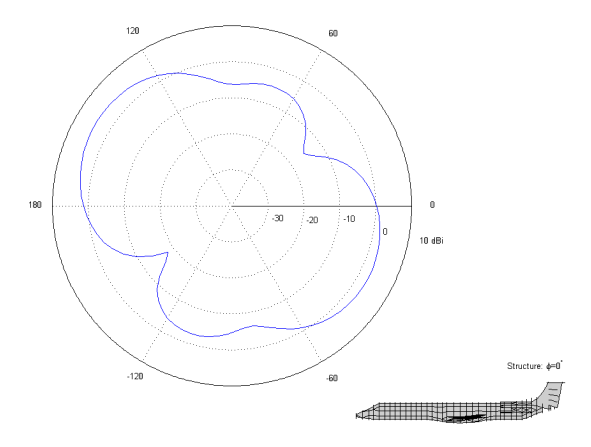

**Figura 19**. Corte do diagrama de irradiação no plano vertical.

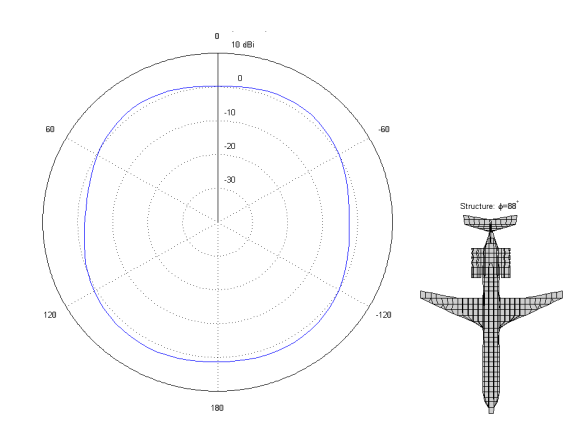

**Figura 20**. Corte do diagrama de irradiação no plano horizontal.

# **7. ANÁLISE DA ANTENA DE** *VHF*

Outra estrutura analisada foi a antena de *VHF* utilizada para comunicação de voz. Com aparência externa semelhante à de uma barbatana, essa antena foi modelada como um monoplo com

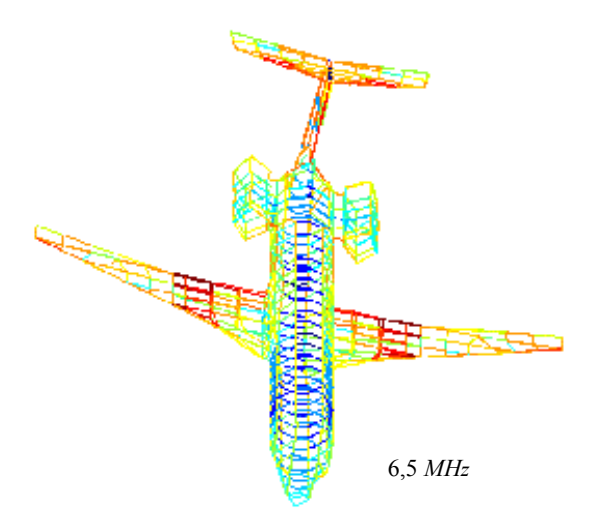

**Figura 21**. Distribuição de corrente no *ERJ-145*, devida à antena de *HF*, na freqüência de 6,5 *MHz*.

comprimento próximo a λ/4. Na Fig. 22 tem-se o diagrama de irradiação tridimensional desse tipo de antena quando localizada na região dorsal da aeronave, próxima da porta de serviço. A simulação foi executada para a antena operando em 112,5 *MHz*. Para comparação, nesta mesma figura tem-se o diagrama da mesma antena sobre um plano de terra.

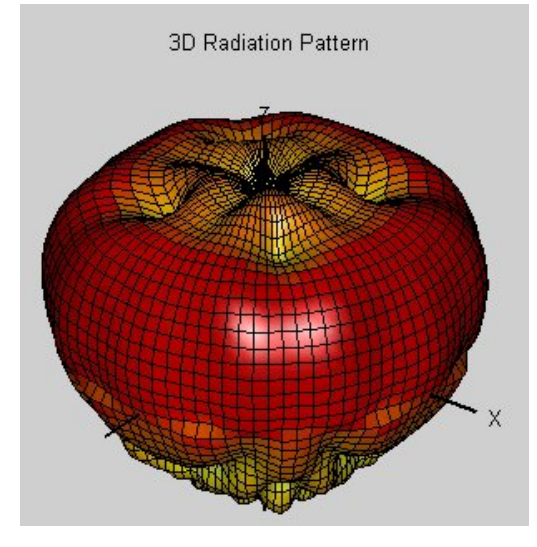

**Figura 22(a).** Diagrama de irradiação da antena de *VHF* montada sobre um plano terra.

# **8. CONCLUSÕES**

Aspectos relacionados com as características de irradiação da antena de *HF* da aeronave *ERJ-145* foram, inicialmente, analisados neste trabalho. Uma vez que nesta faixa de freqüências a própria fuselagem da aeronave atua como antena, ferramentas computacionais para o estudo de estruturas complexas tiveram que ser utilizadas. Em primeiro lugar, com auxílio do programas *SIG*, desenvolveu-se um modelo elétrico para a referida aeronave. Em seguida, alimentando o *SuperNEC*, que é uma versão

orientada ao objeto do programa *NEC2*, com esse modelo, efeitos do formato da aeronave nos diagramas de irradiação, na freqüência de ressonância e na impedância de entrada da referida antena puderam ser estudados. Mostrou-se que ressonâncias podem ocorrer nas proximidades da freqüência de 10 *MHz*. Mais precisamente em 9 *MHz* para o modelo elétrico construído para 15 *MHz*. Além disso, verificou-se que o diagrama de irradiação apresenta um máximo frontal a 30 *graus* de elevação, no plano vertical, e um comportamento essencialmente isotrópico no plano horizontal. Tais características favorecem a comunicações a longa distância. Também foi apresentado um mapa da distribuição de corrente induzida sobre a aeronave, permitindo visualizar os pontos onde tais correntes ocorrem com maior intensidade. É importante mencionar que os resultados simulados se aproximaram muito do obtido para outra aeronave do mesmo porte.

Empregando o mesmo modelo elétrico, diagramas de irradiação para a antena de *VHF* também foram simulados. Como era de se esperar, a influência da geometria da aeronave é mais acentuada nesta faixa de freqüências que na de *HF*.

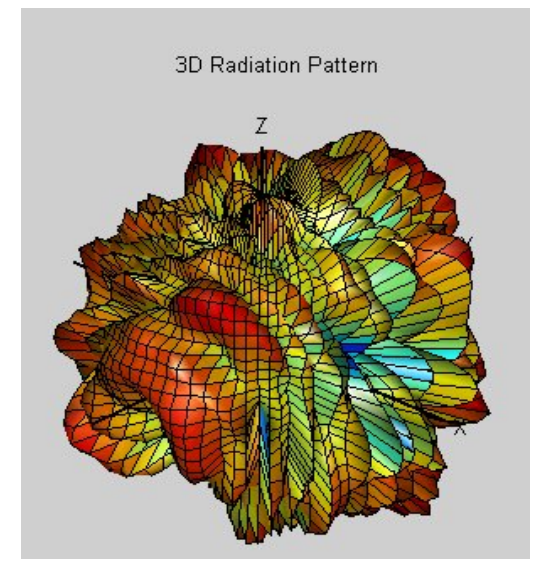

**Figura 22(b).** Diagrama de irradiação da antena de *VHF* montada sobre a aeronave *ERJ-145*.

# **9. REFERÊNCIAS**

- [1] R. E. Collin, *Antennas and radiowave propagation*. Singapore: McGraw-Hill, 1985.
- [2] R. Sorrentino (Ed.) *Numerical methods for passive microwave and millimeter wave structures.* New York: IEEE PRESS, 1989.
- [3] ENSEMBLETM Version 4.02, *Design, review, & 1D array synthesis.* Boulder Microwave Technologies, Inc., 1996.
- [4] SONNET<sup>TM</sup> Version 5.1, Sonnet Software, Inc., 1997.
- [5] SUPERNECTM, Version 1.0, Poynting Software (Pty) Ltd. MOM-UTD Hybrid User Reference Manual.
- [6] A. Fourie and D. Nitch, "SuperNEC: antenna and indoorpropagation simulation program", *IEEE Antennas Propagat. Magazine*, vol 42, pp. 31-48, June 2000.
- [7] A. P. C. Fourie, D. C. Nitch, and O. Givati, *A Complex Body Structure Interpolation and Gridding Program (SIG) for NEC*. South Africa, 11 February 1994.